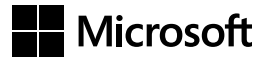

Itzik Ben-Gan

## Podstawy języka T-SQL

## Microsoft SQL Server 2022 i Azure SQL Database

Przekład: Leszek Biolik, Marek Włodarz

APN Promise, Warszawa 2023

## Spis treści

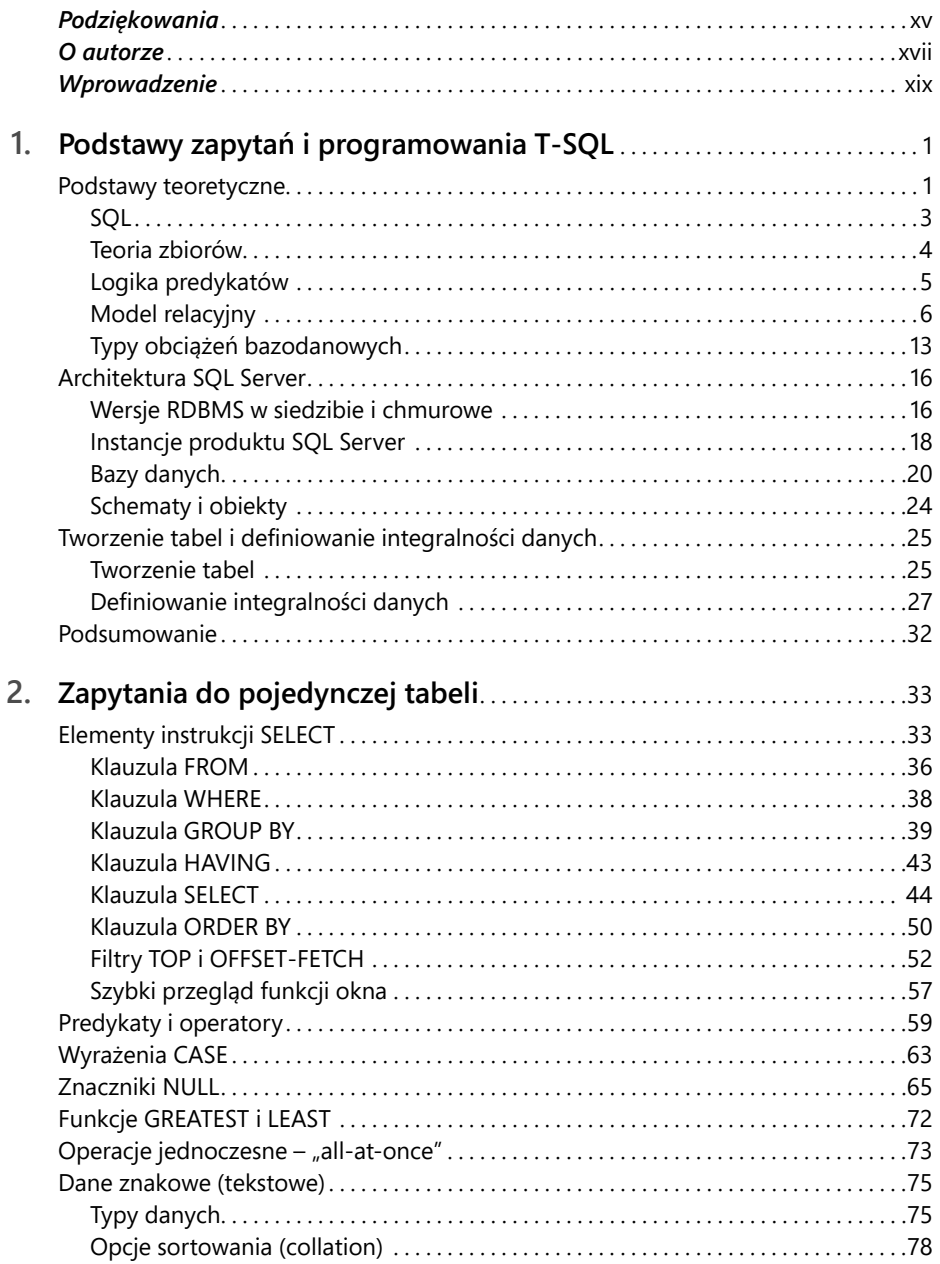

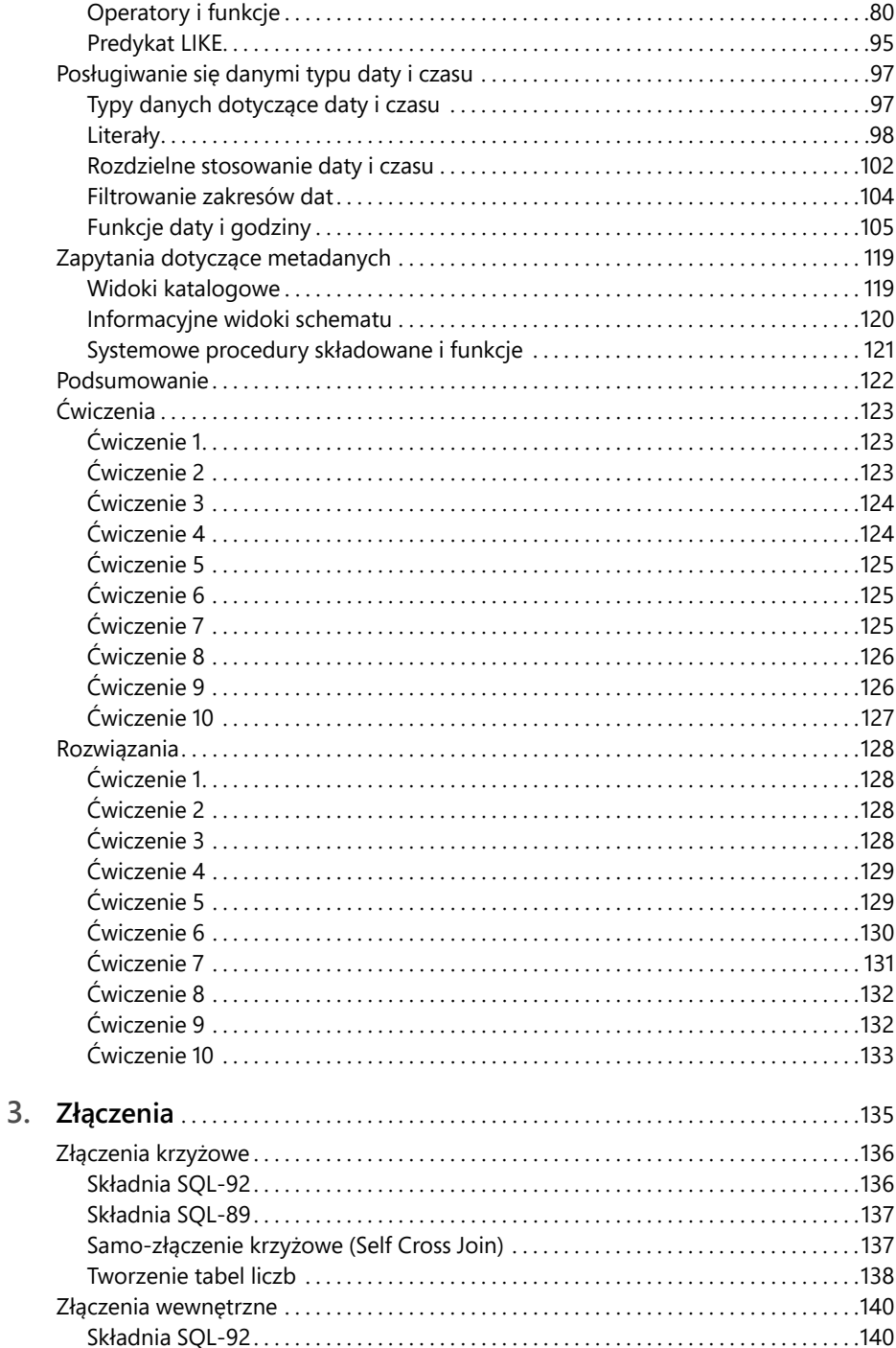

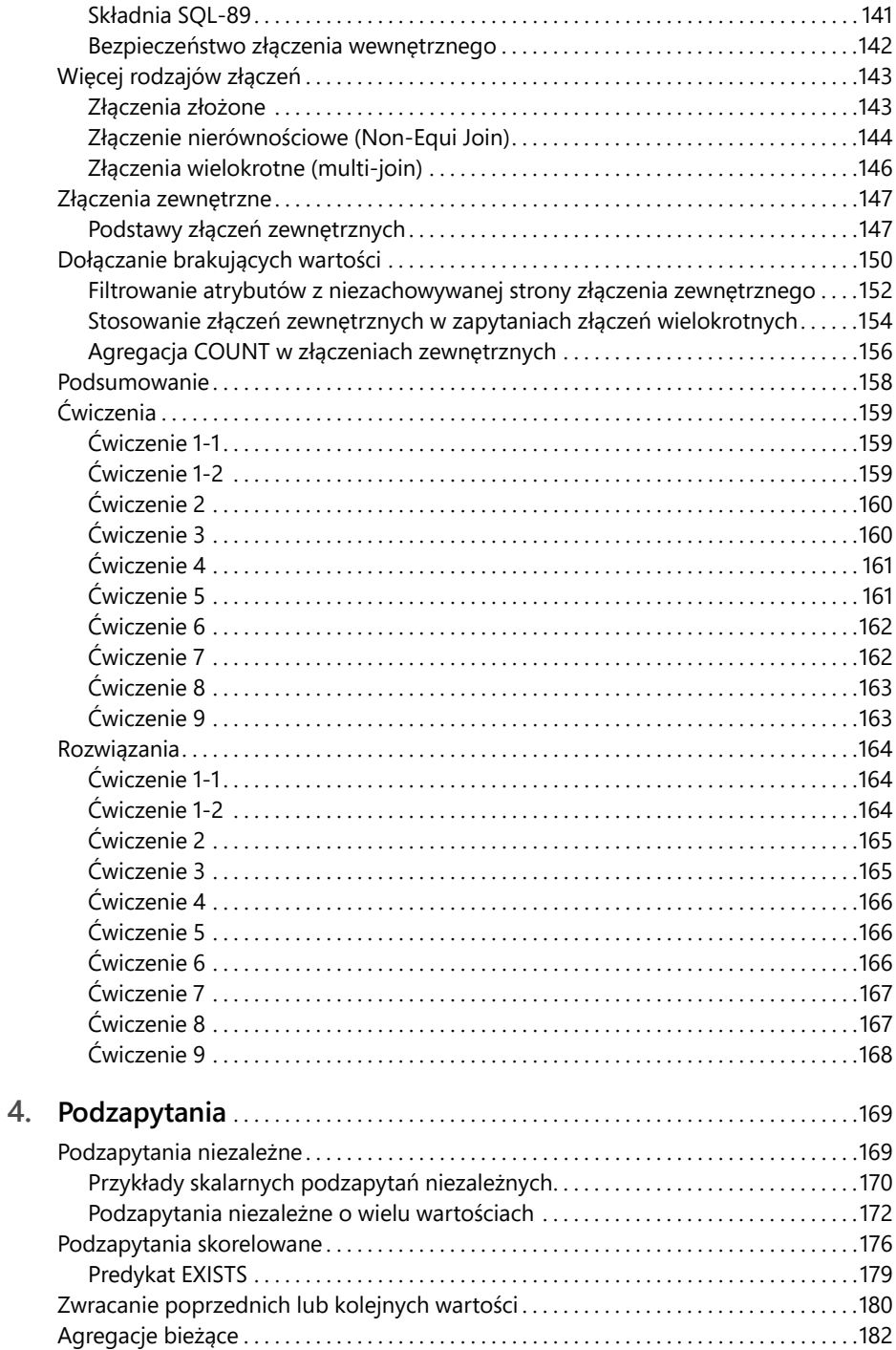

vii

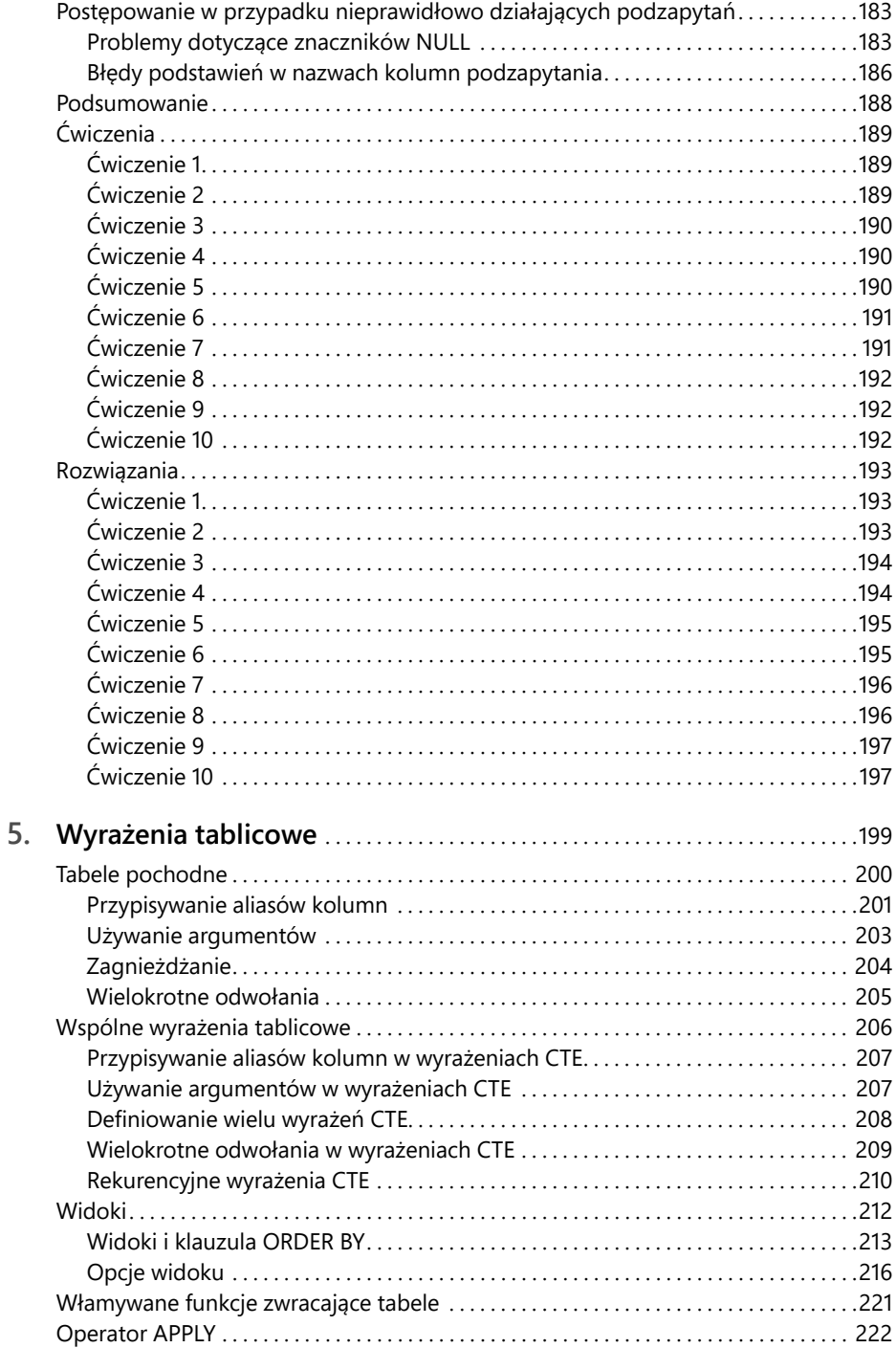

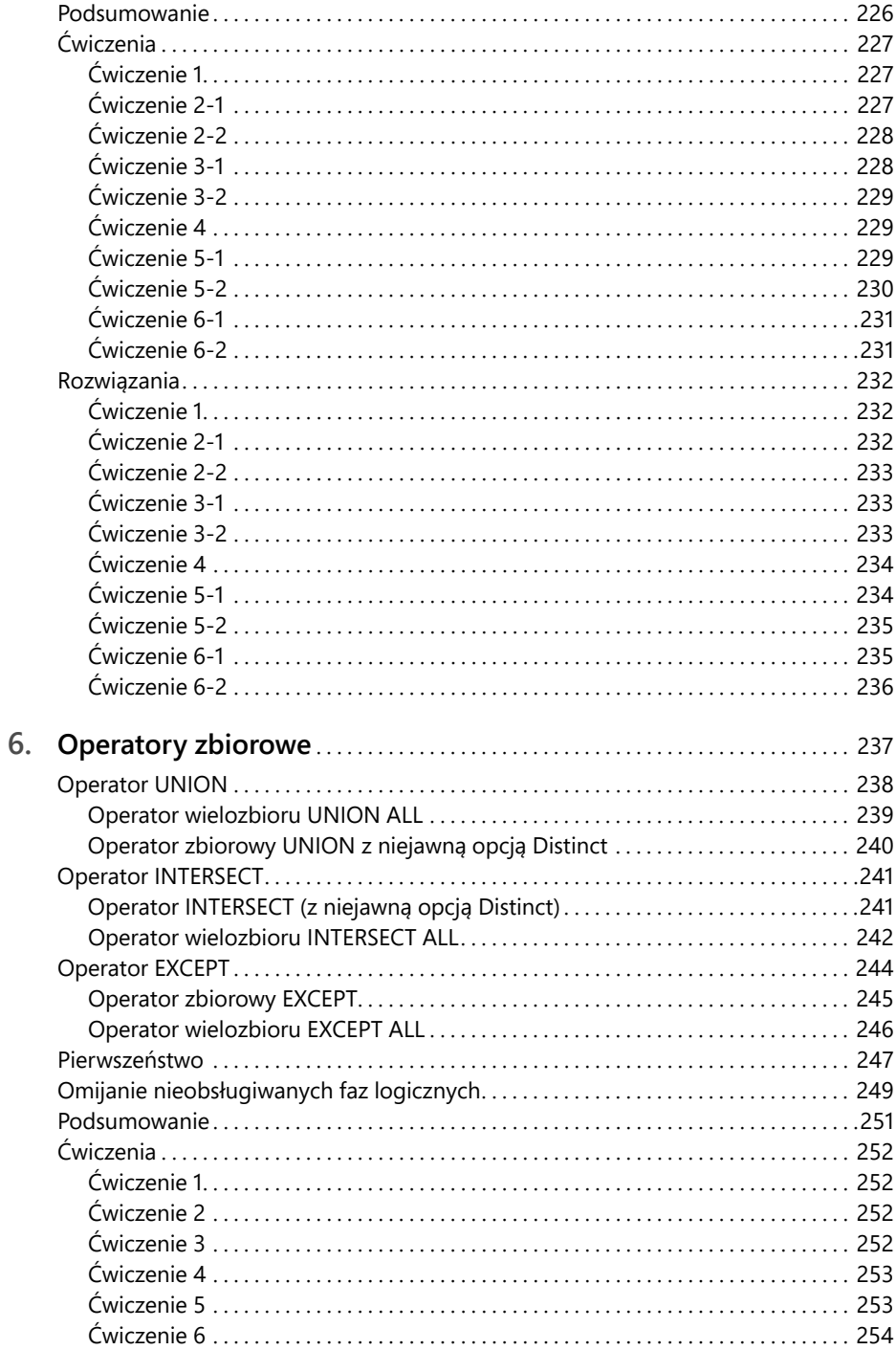

 $i\mathbf{x}$ 

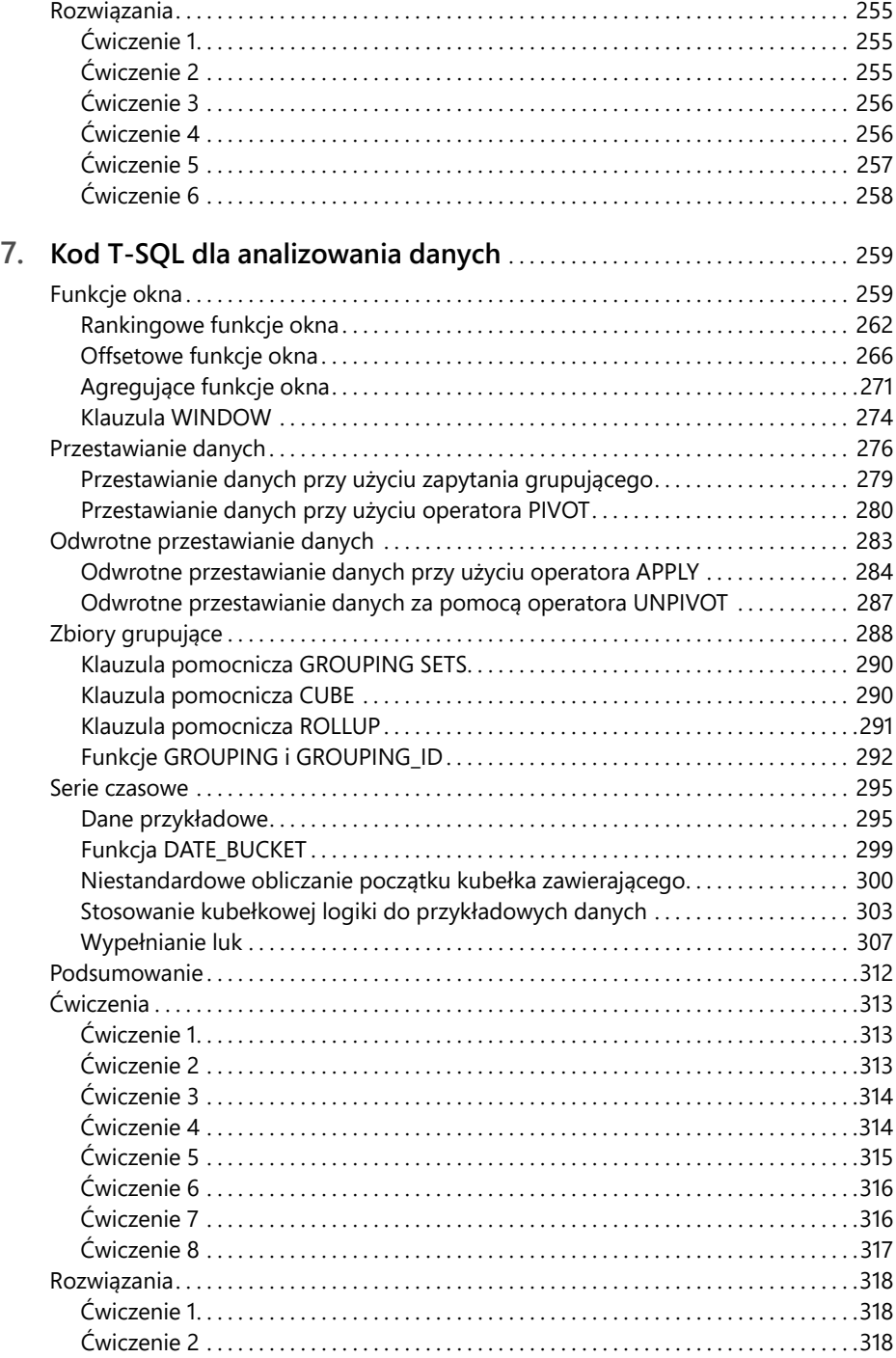

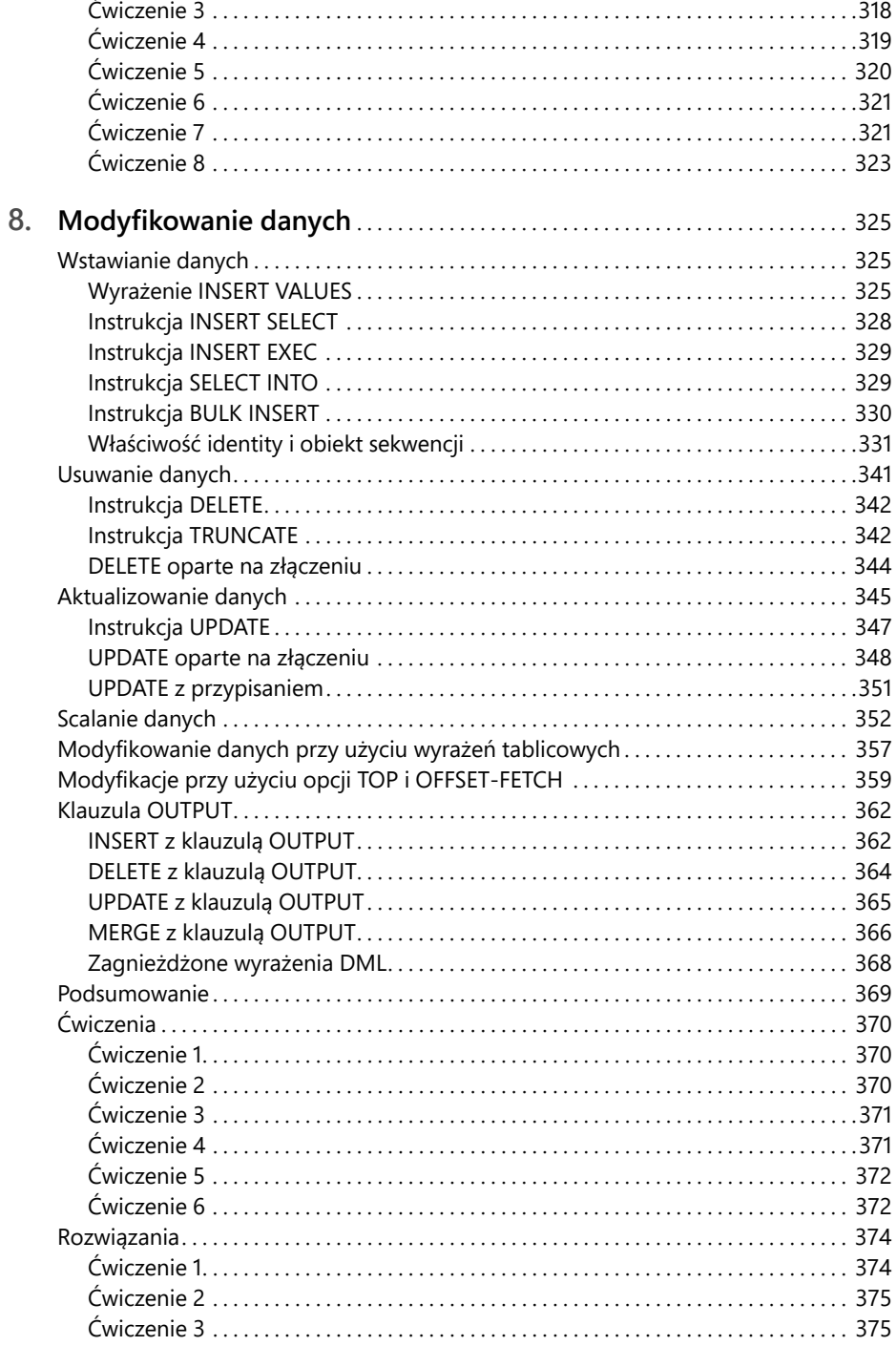

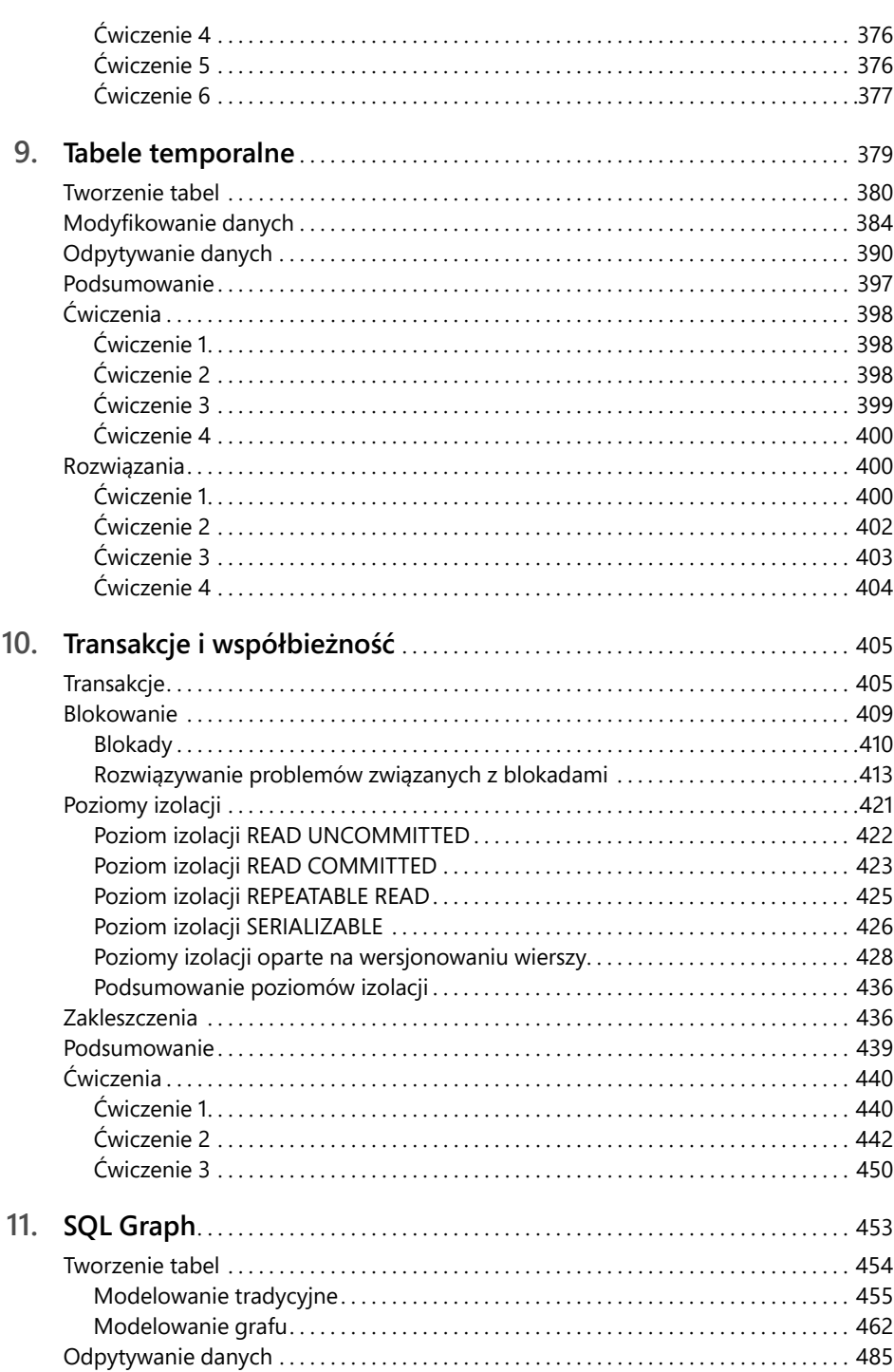

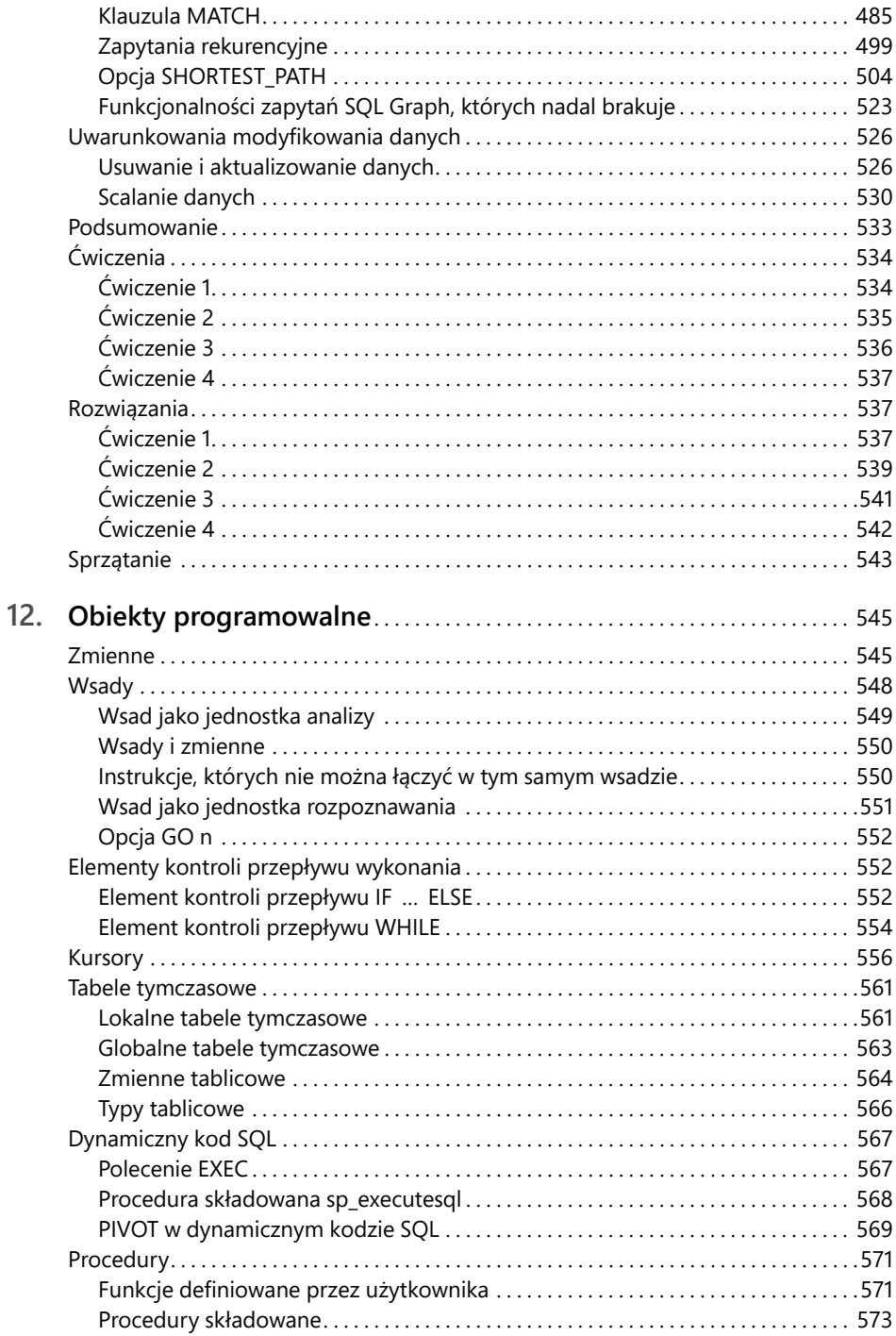

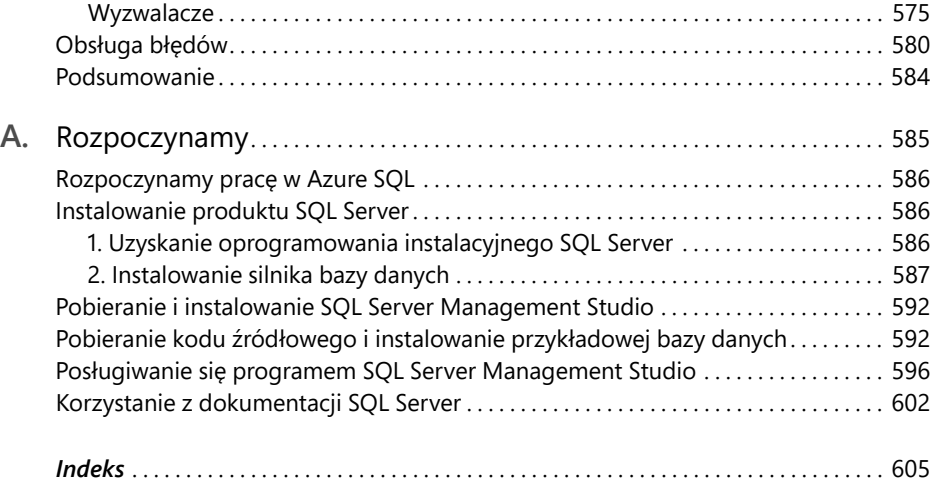